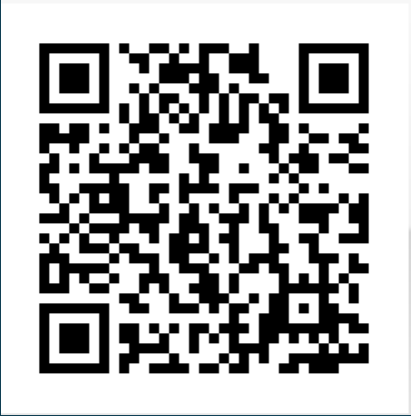

研修医と若手医師のための 糖尿病と透析のセミナー

# 2o22年5月24日 (火) 19:00-

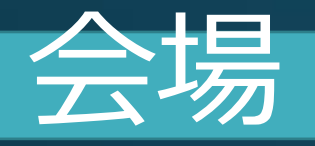

日時

## ホテルオークラ新潟 4F『白鳥の間』

新潟市中央区川端町6-53/TEL: 025-224-6111

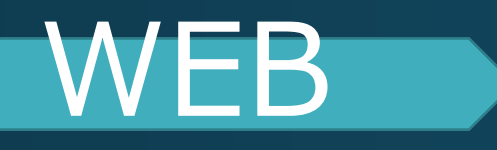

https://kissei-co-jp.zoom.us/webinar/register/WN\_O6iuADdJRA-3tnRHugL5lw WEB参加には登録が必要です。詳しくは裏面へ

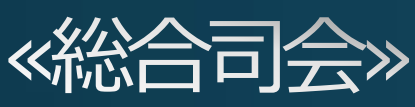

#### 新潟大学大学院医歯学総合研究科腎研究センター 特任助教 蒲澤 秀門 先生 病態关養学講座 «講演①»19:00-19:30

『知っておきたい保存期DKD患者の糖尿病薬』

立川綜合病院 腎臓内科 医長 飯田倫理先生

«講演2>>19:30-20:00

『末期腎不全の病態と透析療法、その関連薬について』

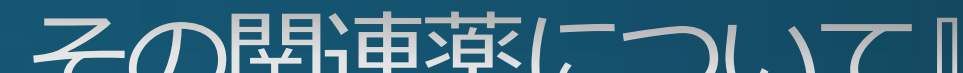

#### 小千谷総合病院 腎臓内科 医長 吉澤 優太 先生

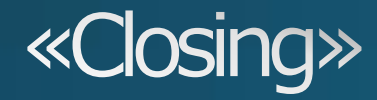

### 新潟大学大学院医歯学総合研究科 腎研究センター<br>腎・膠原病内科学分野 <u>教授 成田一衛</u> 教授 成田 一衛 先生

#### **事前登録のお願い**

- ・ 本セミナーは、事前登録制(Zoom Webinar)となっております。
- ・ 下記URLもしくはQRコードからアクセスして登録をお願い致します。
- ・ 登録の際、「名」、「姓」、「施設名」欄に記載をお願い致します。
- ・ ご登録いただくと、登録確認メールが届きます。
- ・ また後日、リマインドメールとして 視聴用URL、パスコード等を登録頂いたメールにご連絡します。
- ・ ご不明な点がございましたら、tetsuya\_takamizawa@pharm.kissei.co.jpにご連絡下さい。

収集した個人情報は、個人情報保護法及び当社社内規定に従い適切に管理します。また、収集した個人情報は、本講演会の運営 の目的以外には使用せず、ご本人の同意を得ずに第三者に提供することはありません。 個人情報保護に関する取り組み https://www.kissei.co.jp/policy/ 責任者:日台 宣仁(キッセイ薬品工業株式会社 関越支店 新潟営業所 所長) TEL:028-633-1681

責任者:丸山 潤(キッセイ薬品工業株式会社 関越支店エリア戦略室 エリア戦略グループ マネジャー) TEL:048-658-0180

#### **ご視聴方法**

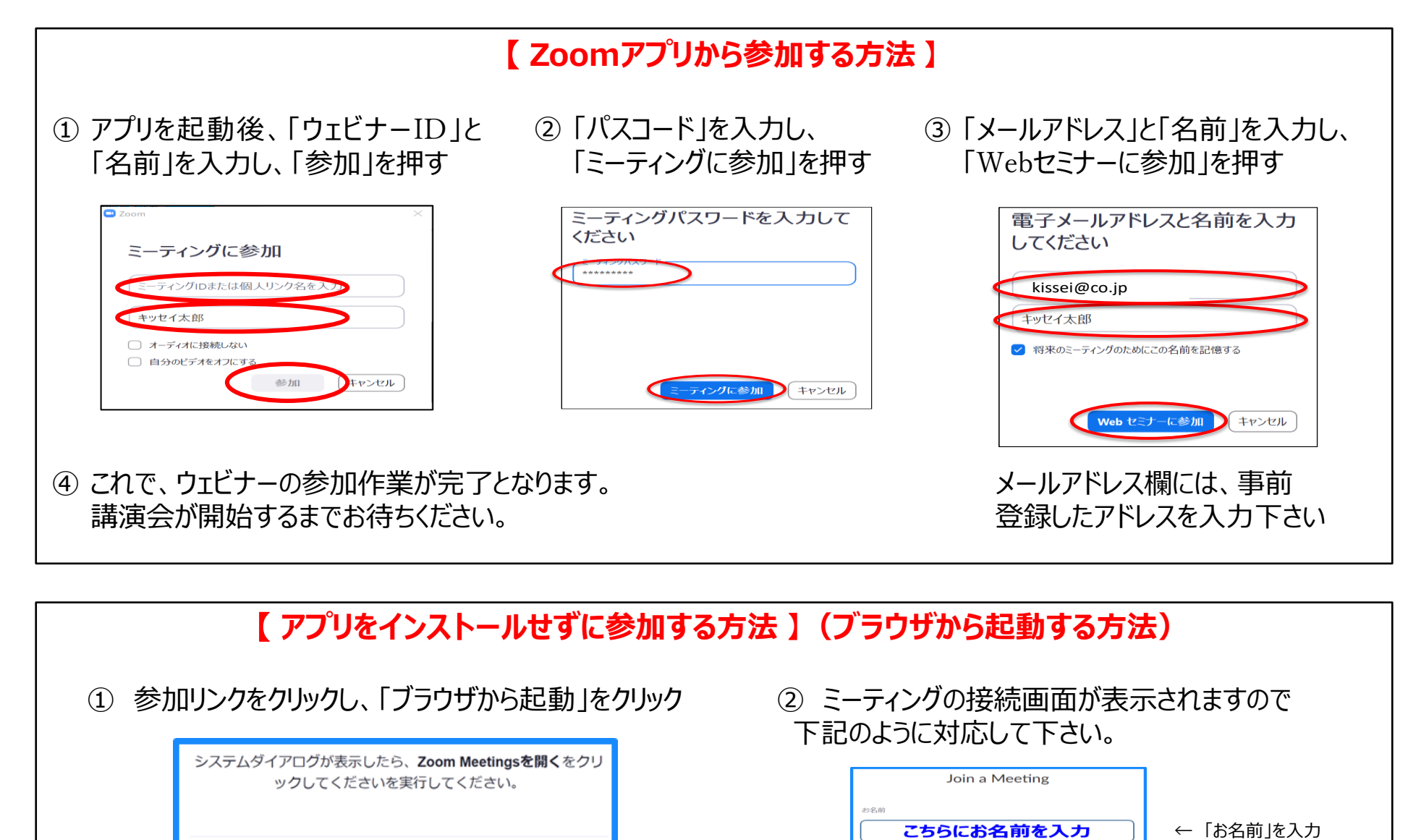

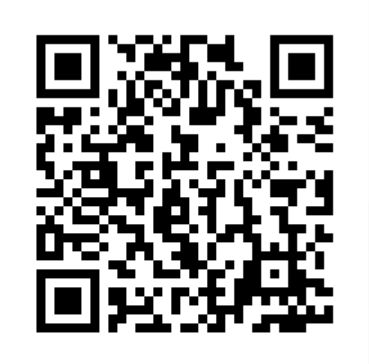

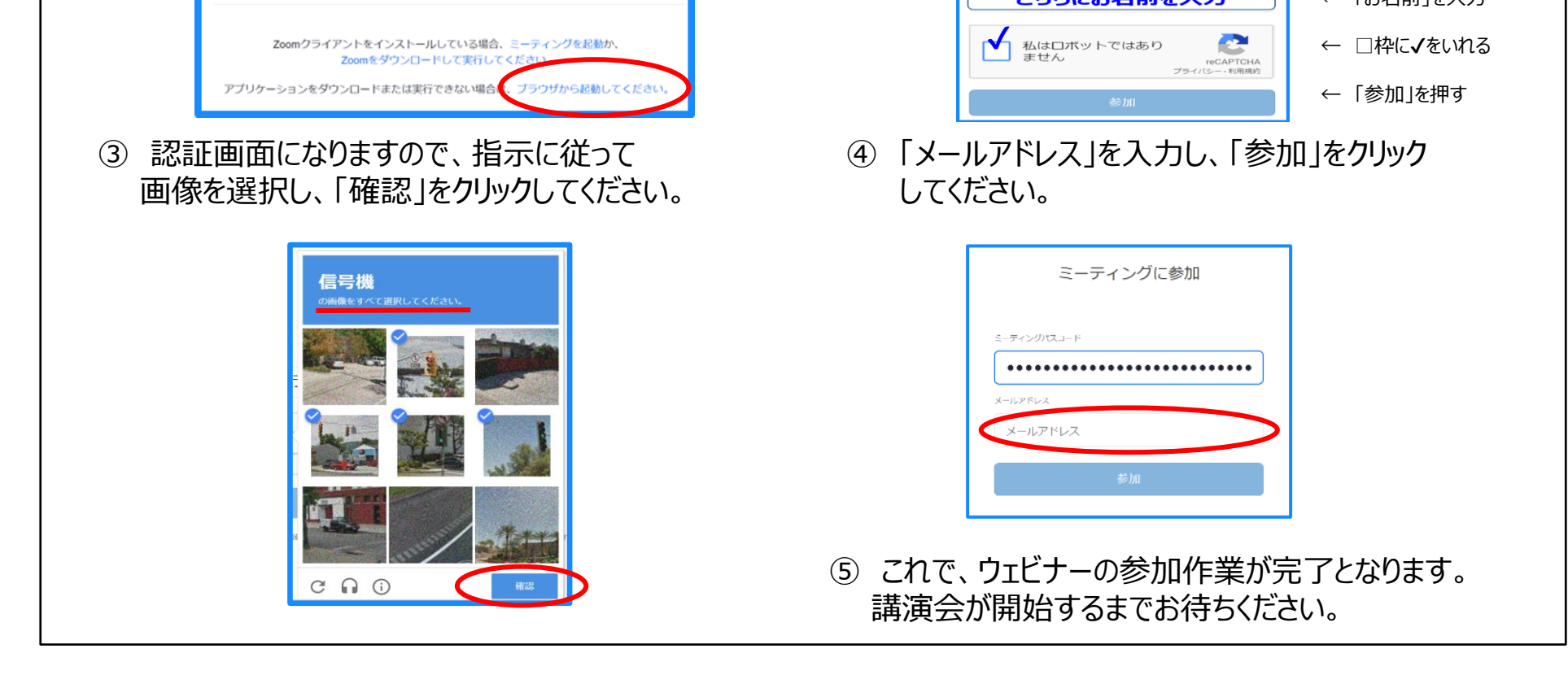

[https://kissei-co-jp.zoom.us/webinar/register/WN\\_O6iuADdJRA-3tnRHugL5Iw](https://kissei-co-jp.zoom.us/webinar/register/WN_O6iuADdJRA-3tnRHugL5Iw)